## **Lookup Lists**

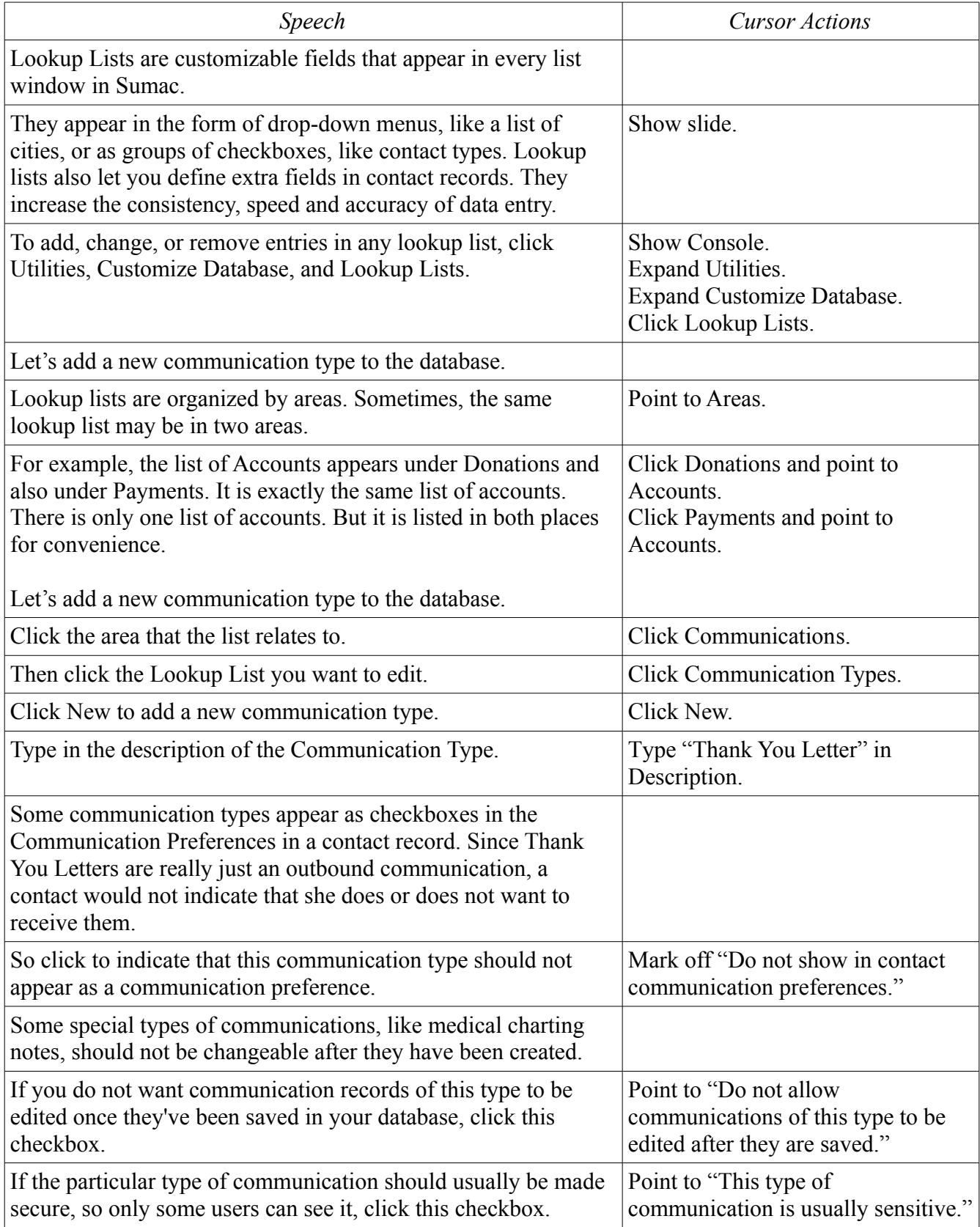

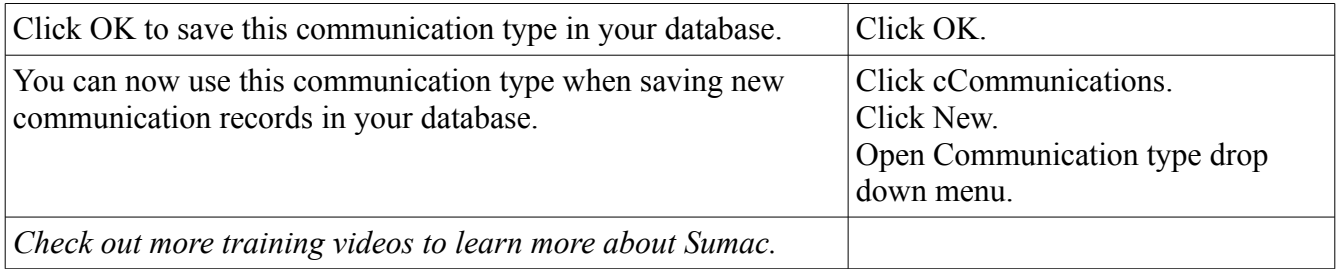